## *Readerbench***, un outil pour analyser des discussions philosophiques** *Séminaire d'Automne PhilÉduc, LIDILEM, 8-9 octobre 2015*

**Jean-Pascal Simon\*, Philippe Dessus\*, Stefan Trausan-Matu\*\* & Mihai Dascalu\*\* \*Univ. Grenoble Alpes, France \*\*Université "Politehnica", Bucarest, Roumanie**

Septembre 2014

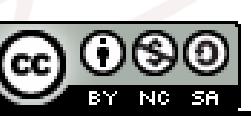

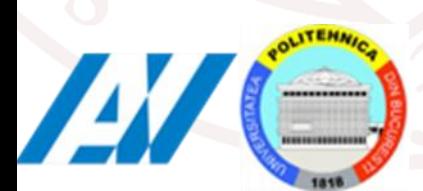

### **Références à <http://bit.ly/jphileduc>**

### **Contexte**

**3**

#### ■ **Analyser des DVP**

- ► **Pour comprendre les thèmes de discussion et l'implication de chacun**
- ► **Pour suivre les fils de la discussion**
- ► **Pour identifier les contributions importantes**
- ► **Pour déterminer ce qu'il va traiter ensuite**
- **Une analyse « à la main » est demandeuse en temps et attention**
	- ► **Les thèmes de discussion peuvent être entrelacés, discontinus**
	- ► **L'importance d'un apport est difficile à évaluer car il a une incidence sur la suite de la discussion**

### **Utiliser des moyens automatisés ?**

- **Premier niveau d'analyse**
	- ► **Un système utilisant des méthodes de traitement automatique de la langue**
- **En complément (et dans un premier temps en confrontation)** 
	- ► **Une analyse humaine**

### *Readerbench*

- **C'est un outil d'analyse multilingue (fr, eng, esp., it.) pour évaluer diverses informations à propos de lecture et compréhension, individuellement et collaborativement (Dascalu** *et al***. 14)**
- Utilise des techniques avancées de traitement automatique de la **langue et de statistique (LSA, LDA***, Support Vector Machines***, resp. Landauer & Dumais, 90 ; Blei 12 ; Cortes & Vapnik 95)**
- **Fonctionnalités**
	- ► **Identification de mots-clés de textes**
	- ► **Analyse de la complexité textuelle**
	- ► **Identification de stratégies de compréhension**
	- ► **Analyse de la participation dans des discussions**

### **Aménagements de la transcription**

- Le traitement nécessite d'importantes ressources **informatiques (16 Go de mémoire vive) ce qui a impliqué**
	- ► **De « découper » les tours de parole longs en ajoutant des points**
	- ► **Revoir la transcription (incises, normalisation lexicale)**
		- Exemple :

**33. Candice** : ben heu:: <**Michel Tozzi : quand tu dis c'est pas juste**> c'était plutôt quand j'étais petite pa(**r**)ce que enfin je dis encore c'est pas juste mais heu comment dire // bah heu c'est pas pareil (**en**)fin::

- Devient :
- **33 Candice** : ben heu::
- **34 Michel Tozzi** : quand tu dis c'est pas juste

**35 Candice** : c'était plutôt quand j'étais petite **parce** que enfin je dis encore c'est pas juste mais heu comment dire. bah heu c'est pas pareil **enfin**.

#### ► **De ce fait les n° des tours de parole ne correspondent pas**

## **QUELQUES FONCTIONNALITÉS DE READERBENCH**

### **Identifier et sélectionner des thèmes**

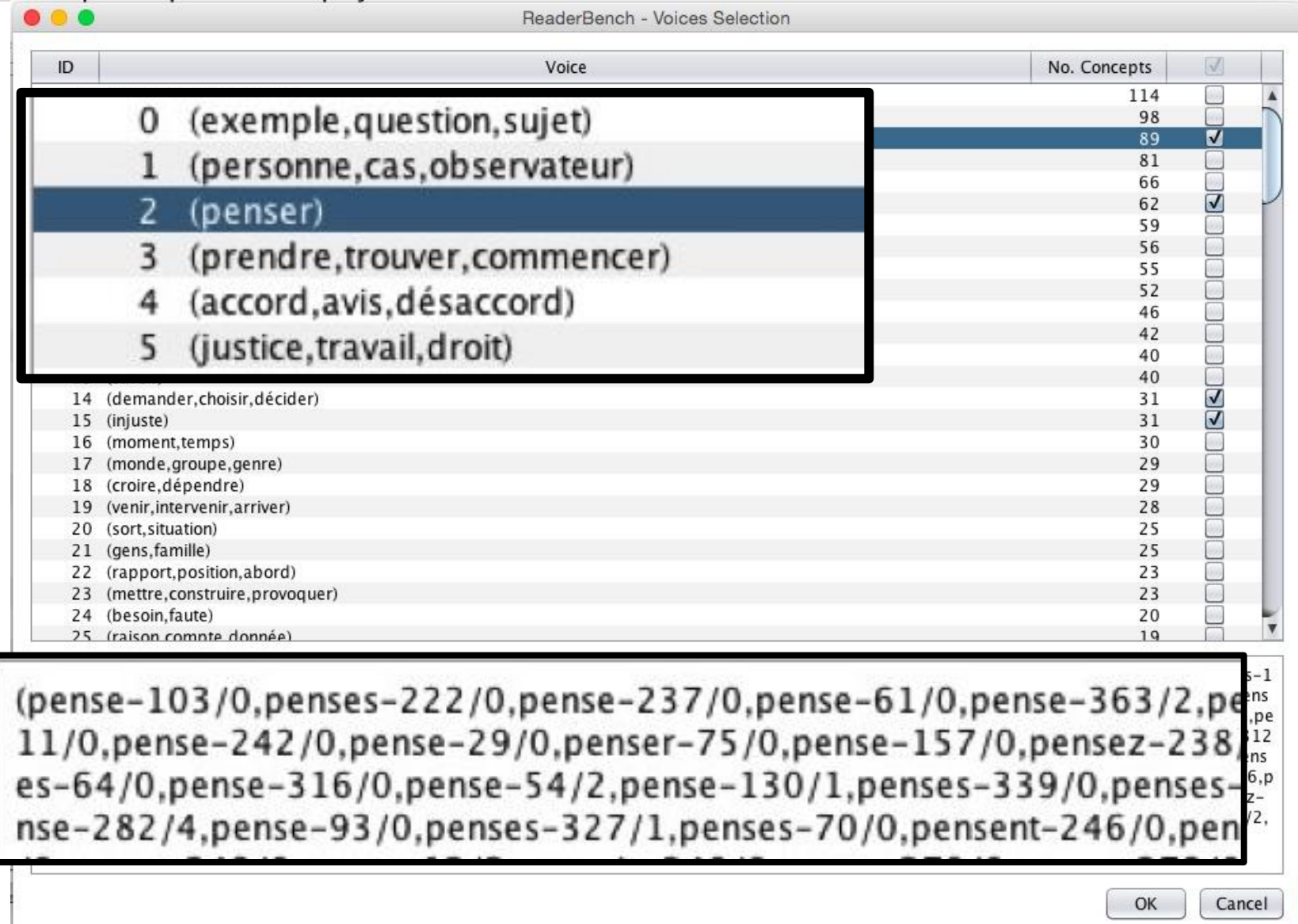

6

6

8

#### **9 Vue générale**

 $\bullet\bullet\bullet$ 

ReaderBench - Chat Visualization

#### Discussion topic: Pourquoi on dit "c'est pas juste ?

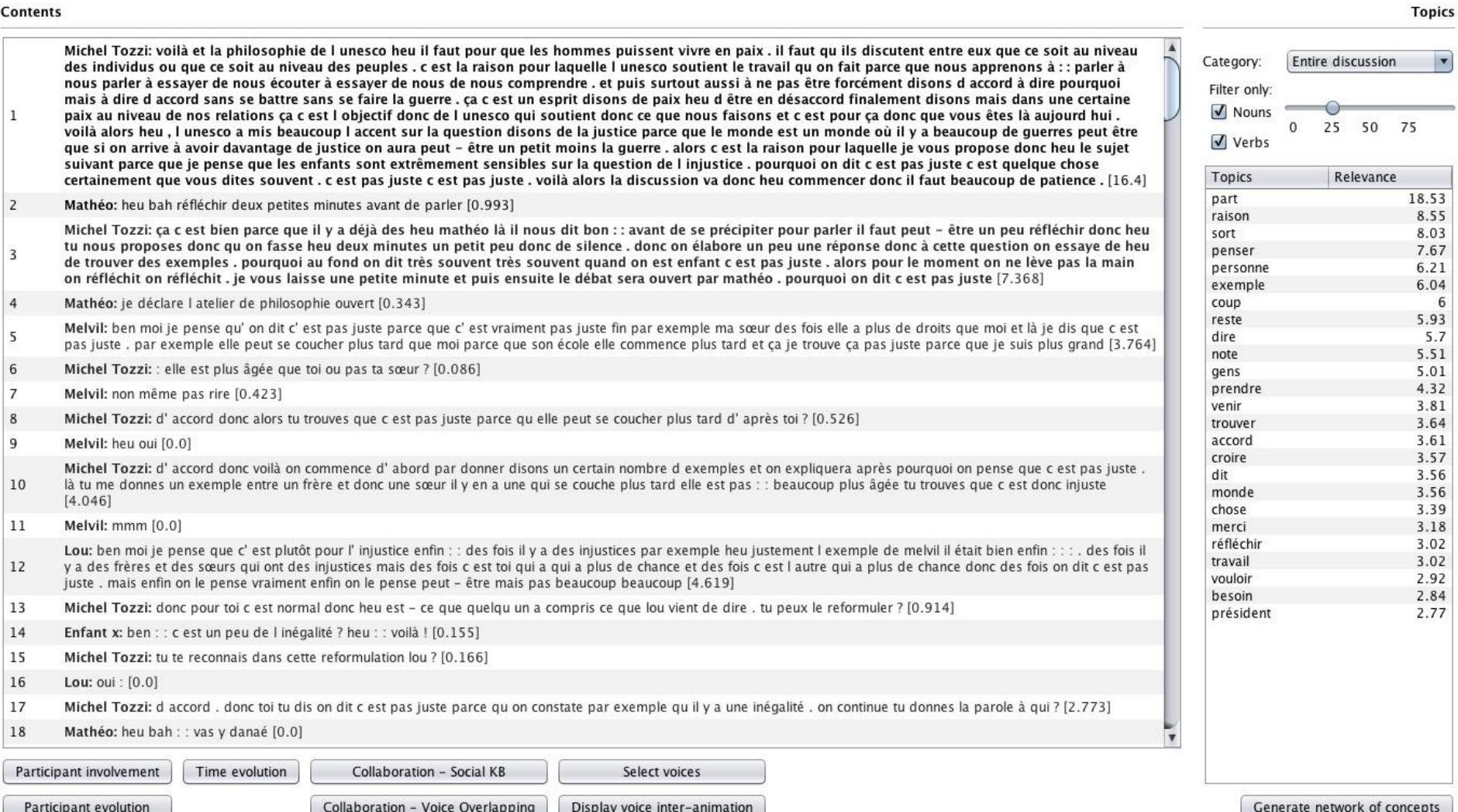

### **Vue par locuteur des thèmes, rangés par importance**

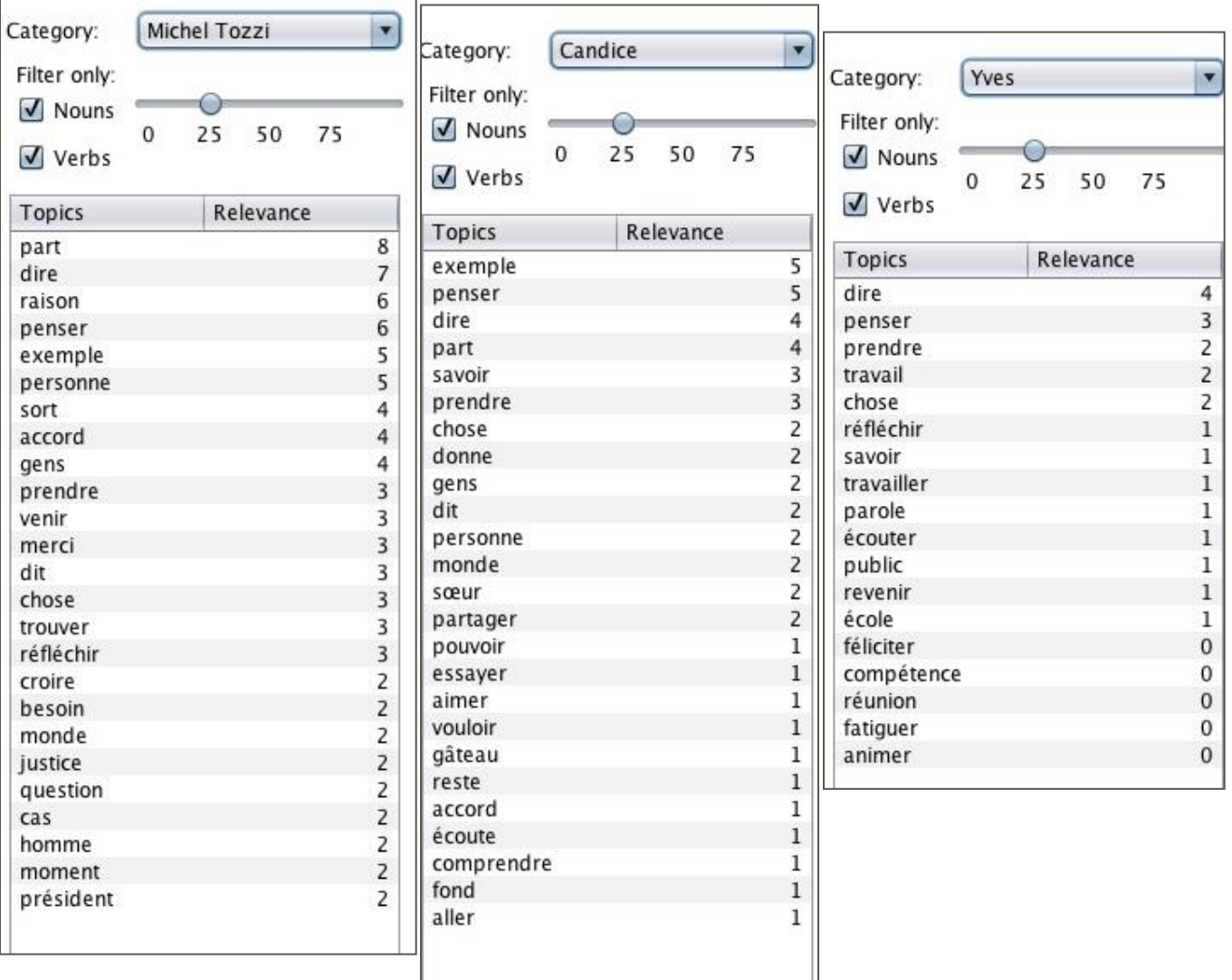

#### **Le classement tient compte du recoupement sémantique du mot avec le tour de parole et la discussion**

### **1117 Analyse des proximités thématiques des statifs des la proximités thématiques des contributions**

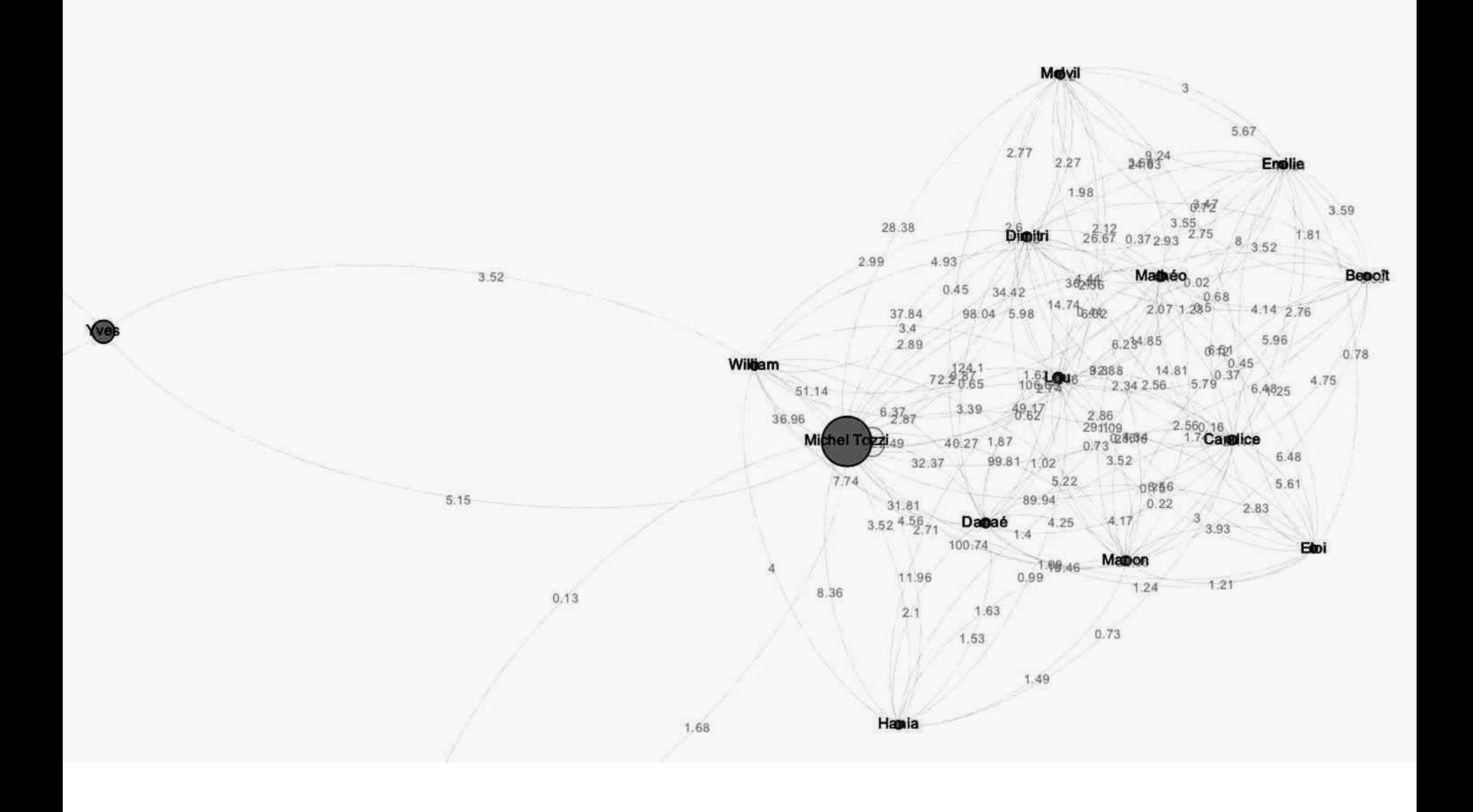

### **<sup>12</sup> Analyse du poids cumulé des contributions des différents locuteurs**

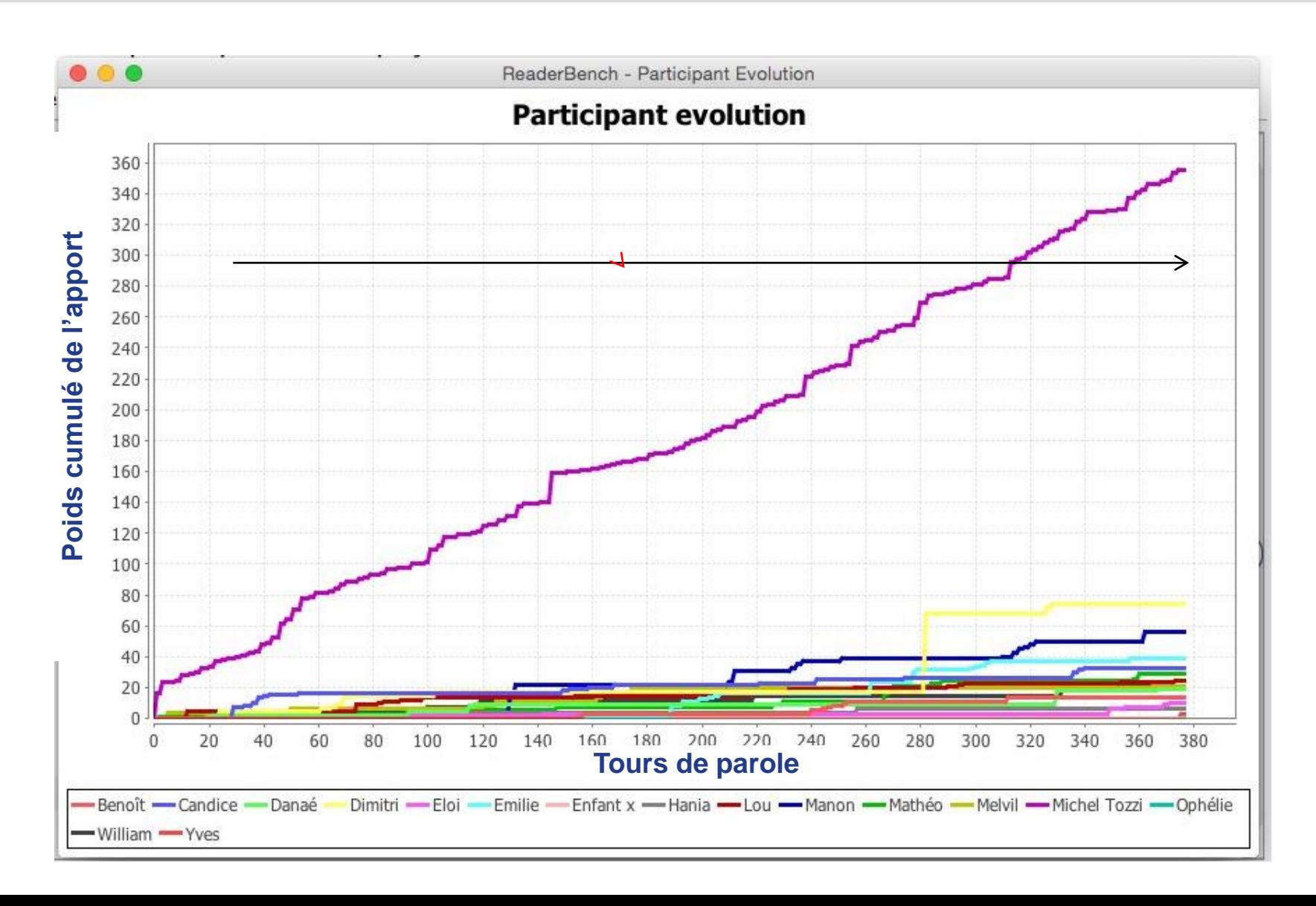

# **PREMIÈRES ANALYSES**

#### **14 Importance des tours de parole : Importance des tours de parole : comparaison RB / humain**

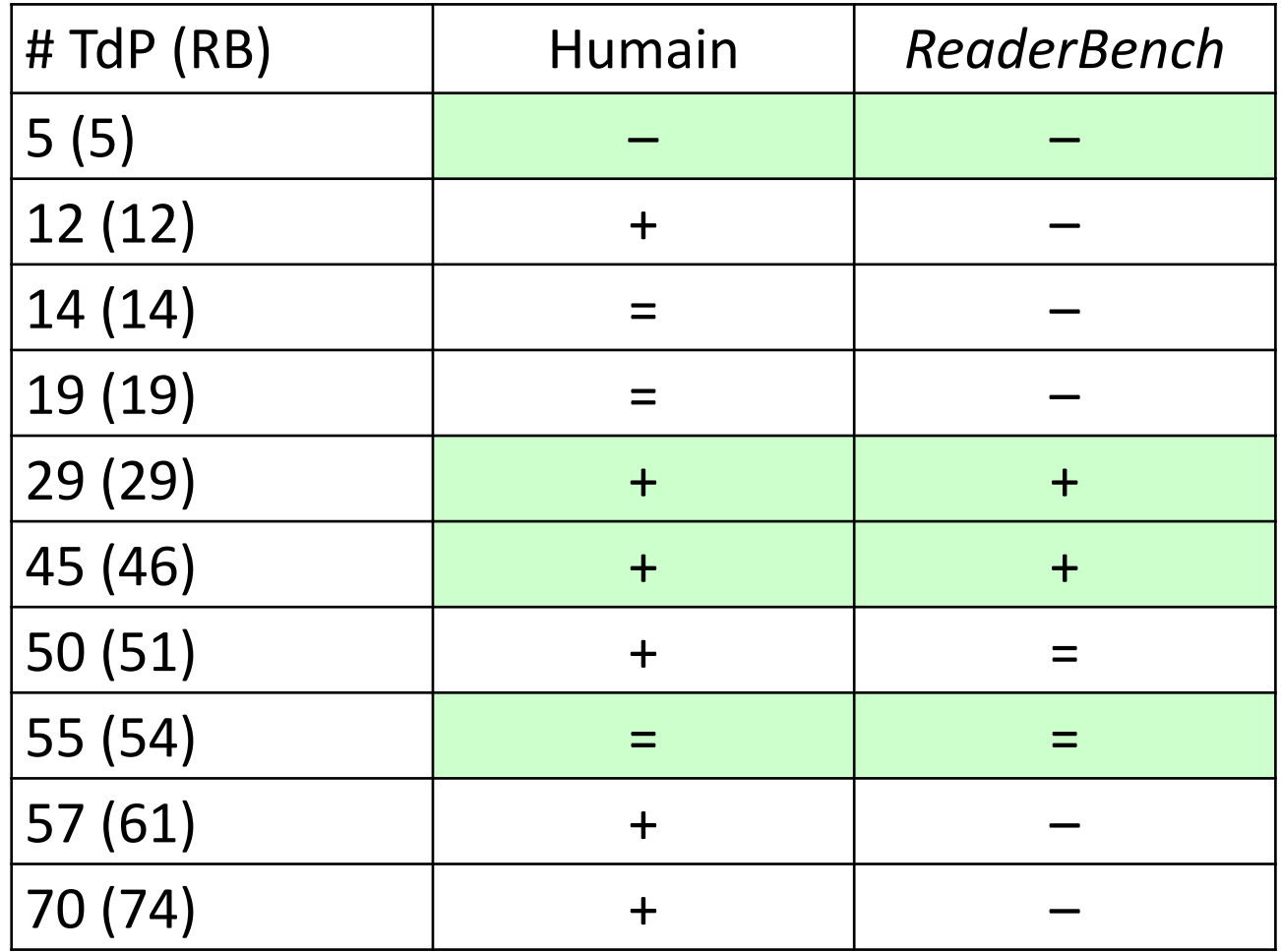

#### **Importance des tours de parole**

**14 - Enfant x :** ben:: c'est un peu d(e) l'inégalité ? heu:: voilà !

- ► **H +/- // RB ↓**
- **15 - Michel Tozzi :** tu te reconnais dans cette reformulation Lou ?

**16 - Lou :** oui

**17 - Michel Tozzi :** d'accord // donc toi tu dis on dit c'est pas juste parce qu'on constate par exemple qu'il y a une inégalité // on continue // tu donnes la parole à qui ?

**18 - Mathéo :** heu bah:: vas y Danaé

**19 - Danaé :** ben quand on dit c'est pas juste c'est souvent qu'on n'est pas d'accord avec quelque chose

► **H +/- // RB ↓**

#### UNIVERSITÉ GRENOBLE ALPES **17 Importance des tours de parole (H+ / RB+)**

29. Candice : moi je pense qu'(il) y a plusieurs (en)fin heu // plusieurs sens de c'est pas juste parce que y a / heu (il) y a // c'est pas juste qui peut créer un conflit par exemple heu qui est vraiment dans l'inégalité heu // par exemple heu : // je sais pas trop {rires} // (il) y a aussi heu le c'est pas juste (…) capricieux on va dire // (en)fin qu'on pense pas trop // (…) mais en fait c'est juste (en )fin heu voilà et ben après heu ça dépend des situations mais :  $(\ldots)$ 

- 34. Michel Tozzi : toi tu dis par exemple que tu disais c'est pas juste pour certaines choses quand tu étais plus petite et maintenant tu le dirais plus ?
- 29.Candice : heu ben ça dépend des choses en fait parce par exemple quand on est petit des fois on est un peu bah heu j(e) sais pas capricieux on a l'impression que heu ben qu'on peut avoir plus de choses mais (en)fin heu
- 30.Michel Tozzi : donc ça veut dire que l'on peut dire parfois c'est pas juste alors qu'en fait c'est c'est faux ? c'est ça que tu dis ?
- 31.Candice : heu bah heu oui parce que (en)fin ça peut être par exemple *// i(l) y a un exemple mais je l'ai pas j'l'ai pas passé quoi c'est pas vrai heu par exemple ma sœur et moi on fait un gouter puis elle a plus de choses que moi et par exemple il reste plus qu'un seul bonbon et puis heu on tire au sort c'est elle et je vais dire c'est pas juste // mais (en)fin au fond c'est juste //*
- 32.Michel Tozzi : alors explique-nous // tu dis on peut dire c'est pas juste mais au fond c'est pas juste // c'est pas vrai // dis-nous pourquoi précisément tirer au sort ça t'apparait // au premier abord comme c'est pas juste et puis en y réfléchissant c'est juste
- 33.Candice : ben heu // je sais pas // (en)fin ça dépend heu de quoi pa(r)ce que c'est juste et pas juste (en)fin {rires}

#### **Importance des tours de parole**

- **50. Michel Tozzi** : donc heu je fais un petit point de là où on en est // là vous dites finalement donc il y a deux sortes de cas il y a les cas où on dit c'est pas juste et on a raison // par exemple vous avez cité le cas de des inégalités par exemple il y a pas de traitement bon entre plusieurs personnes et puis vous avez l'air de dire et là c'est marrant parce que tous les deux vous faites allusion à quand on était disons tout petit en disant c'est pas juste mais peut-être qu'on n'a pas raison parce que peut-être qu'il y a des bonnes raisons pour qu'on nous refuse par exemple un bonbon qu'on avait demandé ou un jeu auquel on aimerait bien participer donc vous voyez vous distinguez bien ces deux cas est-ce que vous auriez d'autres exemples encore où on dit c'est pas juste ?
	- ► **H+ / RB =**

### **Visualisation du « poids » des contributions (début)**

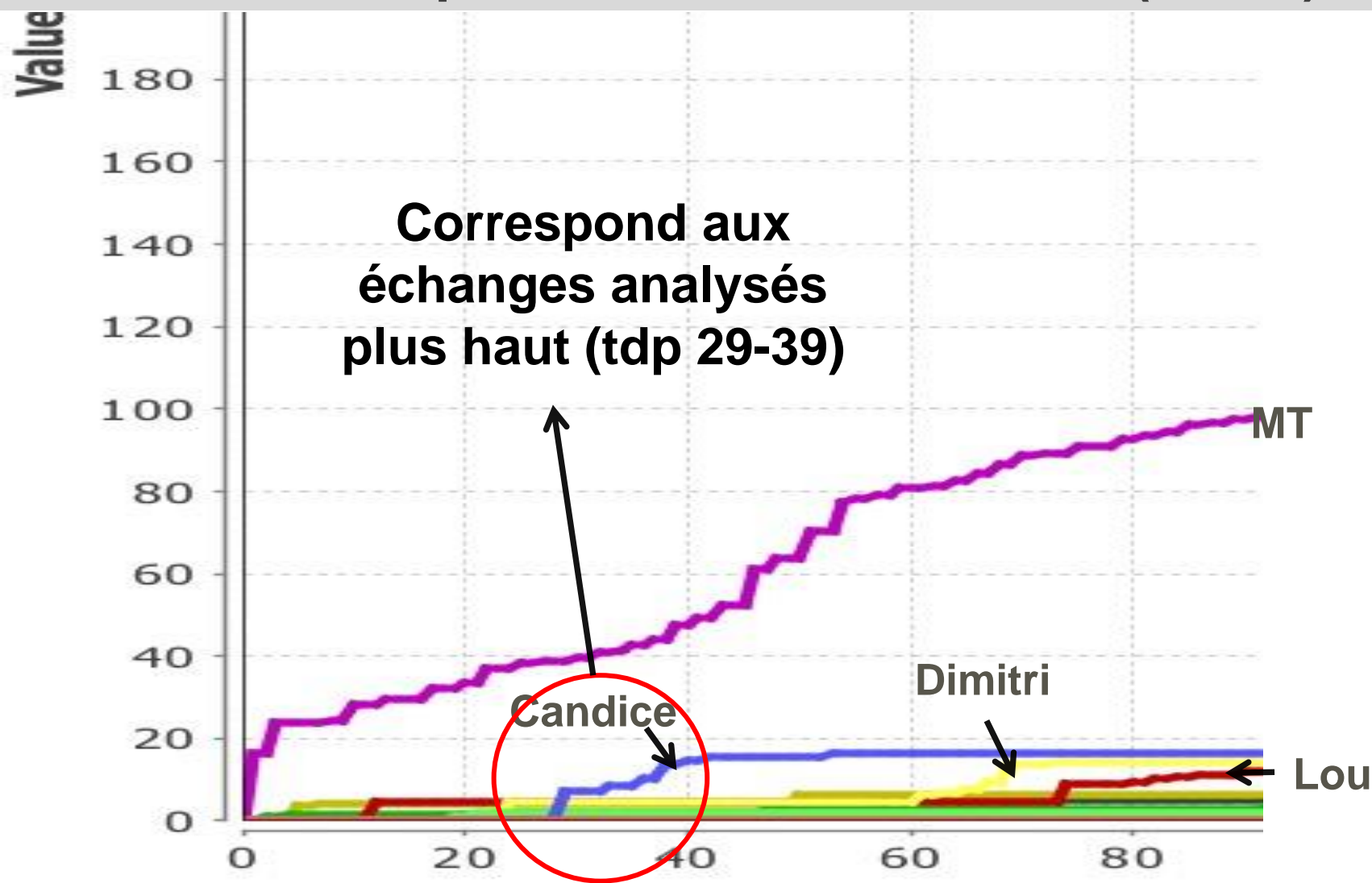

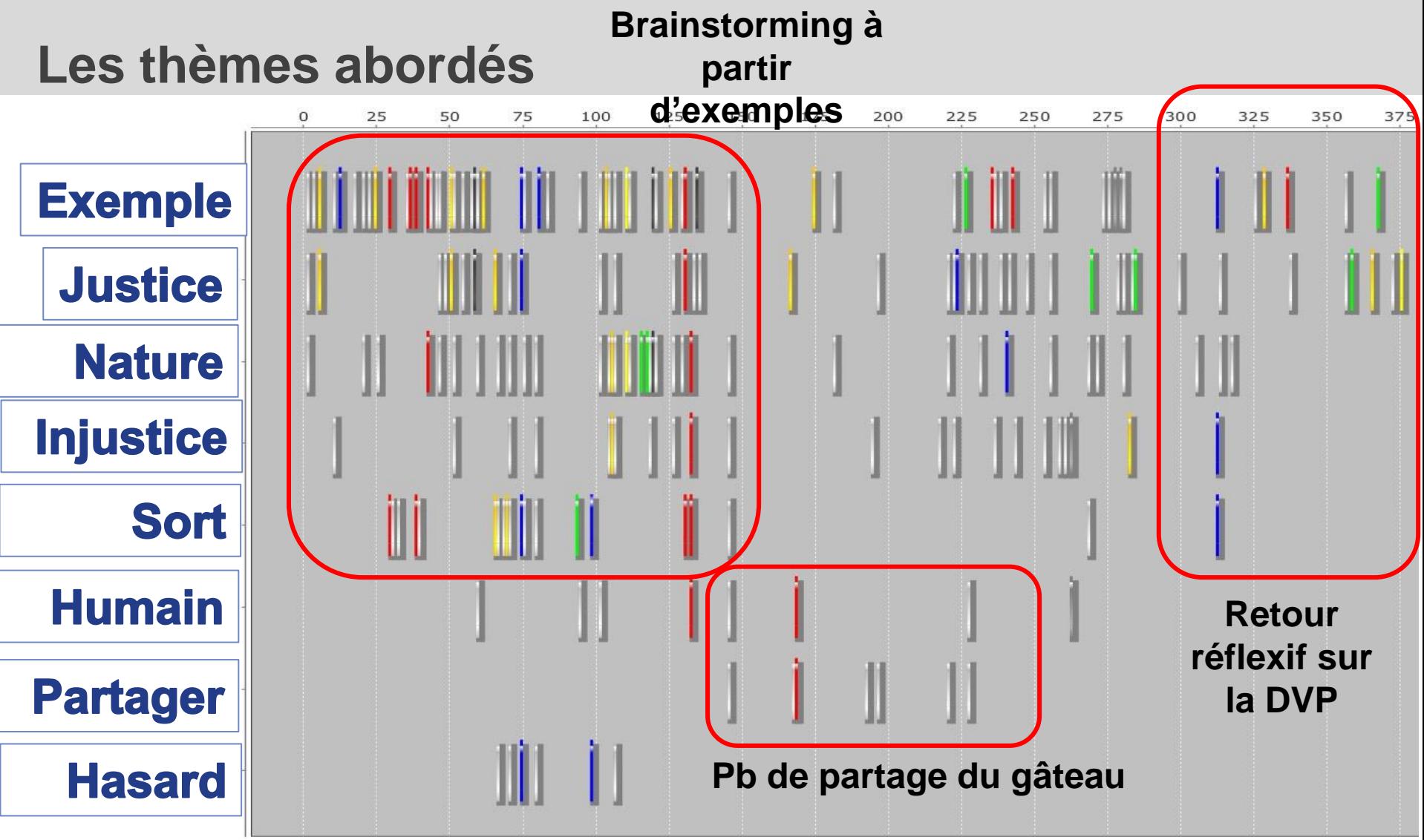

**21**

### **Projets**

- Sélection et utilisation de quelques fonctionnalités pour **analyser plus finement des DVP**
- Faire des comparaisons plus complètes entre évaluation **humaine** *vs***.** *ReaderBench***, en double aveugle**
- Ajouter des niveaux d'analyse : les traces de raisonnement, **modalisation, etc.** *via* **des mots-clés**

### **Discussion**

- **En quoi** *ReaderBench* **pourrait-il être une aide pour l'analyse des activités langagières et cognitives mises en œuvre dans les DVP ?**
- Quels scénarios d'utilisation de ce système en contexte **scolaire ou de recherche ?** 
	- ► **Outil pour les enseignants, pour les élèves**
	- ► **Outil pour les recherches, les recherches-action…**

**Merci de votre attention !**

- **Références à <http://bit.ly/jphileduc>**
- **Travail en partie financé par les projets CE-FP7 LTfLL & ERRIC, et de l'ANR DEVCOMP**
- **Diapos (bientôt) disponibles à [http://webcom.upmf](http://webcom.upmf-grenoble.fr/sciedu/pdessus)[grenoble.fr/sciedu/pdessus](http://webcom.upmf-grenoble.fr/sciedu/pdessus)**